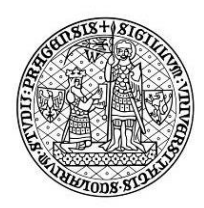

## FAKULTA SOCIÁLNÍCH VĚD Univerzita Karlova

## **REQUEST**

## **for permission to take the entrance examination remotely**

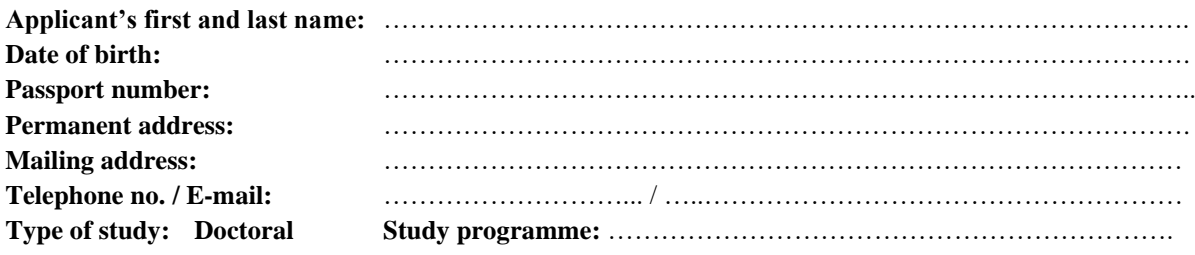

I am asking for permission to take the entrance examination in the form of video-conference. Reason for the request:

…………………………………………………………………………………………………………. ………………………………………………………………………………………………………….

## I accept these terms and conditions for entrance examination:

- 1. The following conditions must be met prior to the entrance examination:
	- a) the entrance examination takes place in a suitable place and in an environment free from interference (e.g. noise, vibration, transmission interference, weak signal, other persons, public premises, restaurants, etc.).
	- b) the identity of the applicant will be verified.
- 2. When taking the entrance examination, the applicant must comply with the rules set by the faculty for the entrance examination, in particular that the entrance examination will be taken on one's own and without the use of prohibited aids.
- 3. The faculty is not responsible for the quality of the transmission or for the quality of the technical equipment on the part of the applicant; the applicant may raise any objections no later than at the end of the admissions interview, any later objections will not be taken into account during the admissions procedure.
- 4. The admissions board may, at its discretion, decide to acquire an AV record of the entrance examination for the purposes of any appeal procedure. Before the beginning of the examination, the applicant will be informed that an AV recording will be made. The AV record will be destroyed immediately after the admission procedure has terminated, i.e. after the decision on the result of the admission procedure has become final.

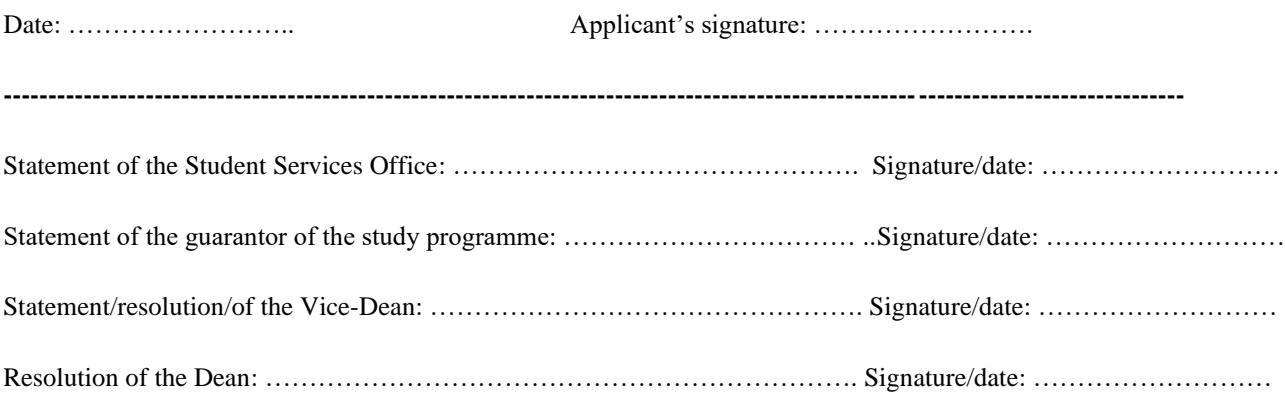